# GeoCLIM releases

Author: Claudia J. Young Updated on May 18, 2020

Version 1.2.1 (released on 05/18/2020)

Version 1.2.0 (released on 02/17/2017)

Version 1.1.2 (released on 08/09/2016)

Version 1.1.1 (released on 09/02/2015)

Version 1.1.0 (released on 05/11/2015)

# Version 1.2.1 (released on 05/18/2020)

### Installation instructions for existing users

From public version 1.1.2, 1.2.0, or 1.2.1

No changes of the GeoCLIM settings and workspace folders are needed.

From version 1.1.2:

- Uninstall any/all instances of GeoCLIM old 1.1.2 version
- Install new version (v.1.1.2) following default options.
- Start GeoCLIM. The workspace used in the previous 1.1.2 will show, click OK if no changes are needed.

From version 1.1.1

See notes about this topic in Version 1.1.2 release below.

### Bug fixes/Improvements:

- Climate Composite Tool
	- Standard deviation anomaly calculations for two composites modified.
	- Standardized anomaly legend improved.

### Known Issues:

 GeoCLIM problems when using the BASIICS Tool and Climatological Analysis in non-English computers.

# Version 1.2.0 (released on 02/17/2017)

First release: 02/17/2017

### Installation instructions for existing users

From public version 1.1.2 or 1.2.0 (1.1.3 testing version) No changes of the GeoCLIM settings and workspace folders are needed. Steps to install new version from version 1.1.2 installed

- Uninstall any/all instances of GeoCLIM old 1.1.2 version
- Install new version (v.1.1.2) following default options.
- Start GeoCLIM. The workspace used in the previous 1.1.2 will show, click OK if no changes are needed.

From version 1.1.1

See notes about this topic in Version 1.1.2 release below.

New Features/Tools:

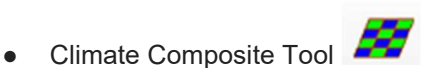

○ This tool allows to create composite of years to do analysis for consecutive and nonconsecutive period of years and by using a baseline period when selecting the analysis methods of percent of average, anomaly, and standardized anomaly. The analysis method of average is also available but it just apply to one composite, while for the other methods you can have one or two composites.

Bug fixes/Improvements:

- Africa Dekad RFE defined as one of the pre-defined GeoCLIM climate datasets.
- Removal of some old tools from the menu Tools
- Fixed issue when switching between workspaces

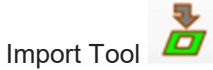

○ The long-term averages information in the archives is not correctly transmitted when archives are imported.

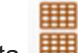

- View Available data
	- NetCDF converter updated.
- GeoCLIM Settings
	- Fixed issue found when switching temperature and ET datasets.
	- GHA region updated
- Climatological Analysis Tool
	- SPI labels changes in the two years columns on the right
		- Before: Select Years to analyze; Now: Select years for PDF
		- Before: Select years; Now: Select SPI years
	- Keep year and period choices selected when switching between Regions in a Geographic Area.
- BASIICS Tool **LO** 
	- Enable users to automatically create a geoclim dataset when they run the BASIICS routine. This would make the data much easier to share.
	- Fixed issue after running the Interpolation option which did not allow to open the GeoCLIM program after closing it.
- GeoCLIM Settings > Region and Mask
	- Fixed Botswana admin level 2 shapefile
	- GHA region shapefile and BIL mask includes now Tanzania, Kenya, Rwanda, Burundi and Uganda.

Known Issues:

● GeoCLIM problems when using the BASIICS Tool and Climatological Analysis in non-English computers.

# Version 1.1.2 (released on 08/09/2016)

FINAL release with export and import tool fixes done by Tamuka Magadzire: 08/09/2016 FINAL release to fix reported issues and improve manual: 07/28/2016 Second release with missing and fixed region information: 09/24/2015 First release: 09/15/2015

#### For existing users

#### From version 1.1.2

No changes of the GeoCLIM settings and workspace folders are needed.

Steps to install new version from version 1.1.2 installed

- Uninstall any/all instances of GeoCLIM old 1.1.2 version
- Install new version (v.1.1.2) following default options.
- Start GeoCLIM. The workspace used in the previous 1.1.2 will show, click OK if no changes are needed.

#### From version 1.1.1

Modify the ftpdataregion.txt for existing GeoCLIM users using version 1.1.1 before updated version released on 09/02/2015: This step will allow to do a successful merge when setting an existing workspace.

- 1. If you have never downloaded a dataset from GeoCLIM version 1.1.1., download one dataset so the TXT file is modified by the tool after clicking OK from the download tool.
- 2. Open the TXT file
- 3. Find the section for FTPINFO PPTMONTH under REGION "Camer-Carib" and change the last directory name in final directory path from CHIRPS\_PPT\_CAMER-CARIB\_PENTADAL to CHIRPS\_PPT\_CAMER-CARIB\_MONTH
- 4. Find the section FTPINFO PETPENTAD and change the last directory name in final directory path from GDASUSGS PET GLOBAL DEKADAL to GDASUSGS PET GLOBAL PENTADAL

#### Steps to install new version from version 1.1.1 installed

- Make a backup copy of the GeoCLIM folder defined in v.1.1.1 where the data is located (recommended)
- Uninstall any/all instances of GeoCLIM old version (e.g. from v1.1.1.)
- Rename (recommended) or removed the GeoCLIM folders under C:\Users\<username>
- If you are an existing user that never downloaded data from version 1.1.1 released before 09/02/2015, the  $ftpdataregion.txt$  file needs to be modified, see section above about it before installing the new version.
- Check if the GeoCLIM folder exists under "Menu > Programs" and delete it manually.
- Install new version (v.1.1.2) following default options.
- Start GeoCLIM

Bug fixes/Improvements:

- GeoCLIM installer includes now the .NET framework 4.6 to install along with the program if the framework does not exist in the system.
- After installing this new version, user has the option to set up the workspace using the default defined by GeoCLIM an existing one, or a new workspace path.
- Files for the FTP data region ("ftpdataregion.txt") and Climate Dataset Definitions ("climatedatasetdefinitions.txt") combined in one file ("datasets.txt") for easy and better user management of current and new datasets.
- New dataset definition form will show no predefined values in it and with a validation step to request to fill all the required (\*) fields on the left side of the form.. Additionally in this form there is only one missing value needed instead of a range.
- New dataset definition allow to define data folder paths with spaces.
- New region form without initial dekad and final dekad of season (1-36) and Data Directory (with PPT and PET) fields.
- Fixed issues related with BIL and SHP dataset for the predefined regions: SADC, Cameroon, Benin, Gambie, Ghana, Guine Conakry, Guinee Bissau, Mauritanie, Senegal, Sierra Leone, Liberia, Togo, Nigeria, Mali, Niger, and West Africa.
- Bostwana SHP dataset (bw adm2.\*) updated using data from the FEWS NET Data Portal geodatabases. Additionally, the (bw\_adm3.\*) was removed.
- Limit the different tools to run analysis for a years period less or equal to 60 years.
- More improvements for error handling in GeoCLIM to avoid software crashes.
- Enable Potential Evapotranspiration (ET) in three GeoCLIM tools: Available Data, Climatological Analysis, and Extract Grid Statistics. In the Climate Trends, there is not original code to be used for this climate variable.
- Zip file create for distribution contains the missing and modified datasets for Burkina Faso, Chad, Mali, Niger, and West Africa to use for users using an existing workspace from a previous version installed. Available at
	- http://earlywarning.usgs.gov/ftp2/GeoCLIM/GeoCLIM\_region\_data.zip
- Fixed problem installing GeoCLIM with the user folder is different than C:\Users\<username>\Documents
- GeoCLIM starts faster than before and includes the message "Loading the tool. Please wait ..."
- GeoCLIM includes now BIL outputs with pixel type 16-bit signed integer.

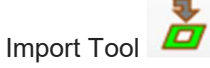

- Import Archive only allow to select \*.climdata files.
- GeoCLIM archive with FTP information will include this information in the imported climate dataset.
- GeoCLIM Settings
	- Fixed FTP info disappearing after creating a new climate dataset from a copy of an existing one (using New from Copy).
	- Fixed issue when using user-defined or imported climate datasets with FTP information was not downloading to the correct location.

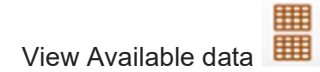

- Improved the option to create archive files (\*.climadata) from the Export option.
- Export tool for GeoCLIM archives includes FTP information from the selected dataset that has this information.

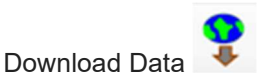

- Move input fields to show a better flow when selecting the information to download.
- Added GLOBAL region to download the PET data that is at this extent. This will allow in the future to be able to add new datasets at this scale.
- Data already downloaded option removed (this is replacing with the workspace settings)
- Fix crashes on attempting to downloading data from a climate dataset does not have FTP information.
- Improve download window to select parameters based on climate dataset.
- Climatological Analysis Tool
	- SPI can be now calculated for several years instead of just one.
	- Error handling with missing data.
	- Error handling when trying to use temperature data for SPI.
	- Additional improvements in the SPI analysis method to avoid program to crash.
	- Make Contours Tool
	- $\circ$
- View/Explore Rainfall Summary Tool (also known as Rainfall Data Selection Tool)
	- The output folder field now shows the workspace path to the output
	- The Region field now shows the user-defined region
	- If the dataset is monthly data, the tool will disable the dekad/pentad inputs
- Calculate Long-Term changes in average (also known as Climate Trends)
	- Error handling when user selected series of years less than 3 years.
		- Region list duplicated removed.
		- Time Interval for Inputs disabled (same way as in the Rainfall Data Selection) to avoid errors in the program. The inputs is based on the selected dataset by the user in the GeoCLIM settings.
		- series1 series2 results <> series2 series1 results
- BASIICS Tool
	- Removed duplicated tool and move BASIICS icon next to the Batch Editor Icon.
	- Added code provided by Tamuka to handle CSV files with French settings.
	- Cleaned up forms and improve missing value windows message.
	- Validate Satellite Rainfall tool runs without crashing the program.
	- Interpolate just stations tool runs without crashing the program.
- Batch Text Editor
	- Code templates cleaned up by removing some entries. Also, renamed IRE to BASIICS
- Spatial Data Viewer
	- Error handling for incorrect BIL datasets (BIL and HDR files do not have the same name).
- GeoCLIM Settings > Region and Mask
	- Added missing BIL and SHP datasets for Mali, Niger and West Africa. Moreover, West Africa extent values in the region file created by GeoCLIM fixed (reported during EROS tests, completed and released on 09/24/2015).

○ SADC region mask extent fixed to match with the BIL dataset.

# Version 1.1.1 (released on 09/02/2015)

First release: 05/19/2015 Second release with BASIICS issue fixed: 06/25/2015

#### Steps to install new version

- Uninstall any/all instances of GeoCLIM old version (e.g. v.1.1.0 or v.1)
- Rename (or removed) the GeoCLIM folders under C:\Users\<username> and the new workspace used in v.1.1.0 (e.g. GeoCLIM-old)
- Check if the GeoCLIM folder exists under "Menu > Programs" and delete manually.
- Install new version (v.1.1.1)
- Start GeoCLIM and select a region
- Change the workspace setting to a new folder (recommended)
- Download data and/or copy existing data from the renamed folder in (2) to the new GeoCLIM workspace (...\GeoCLIM\ProgramSettings\Data\Climate) that correspond to the GeoCLIM default datasets.

Bug fixes/Improvements:

- The tool will not try reinstalling every time you start the program from any shortcut.
- The workspace path will not reset on program restart.
- NetCDF integration.
- Added an uninstaller file to program directory.
- Across the all the GeoCLIM tools, the progress bar window size was adjusted to fit the whole bar.
- Fixed issue when using different tools are used could cause GeoCLIM to stop working
- GeoCLIM Settings
	- Imported archived datasets will still show after program stop working.
- Climatological Analysis Tool
	- The SPI progress bar is now working properly
	- When running tool for a single dekad/month for a period of years, the tool will show the output in the Spatial Data Viewer.
- View/Explore Rainfall Summary Tool (also known as Rainfall Data Selection Tool)
	- The output folder field now shows the workspace path to the output
	- The Region field now shows the user-defined region
	- If the dataset is monthly data, the tool will disable the dekad/pentad inputs.

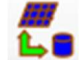

- BASIICS Tool
	- Fixed issue of program crash when running the tool to blend rasters/grids with stations (reported on 06/23/2015, completed on 06/25/2015)
- Fix ftpdataregion.txt to have consistent information when it is created for the first time and when it is used in the Download Data section (reported on 08/27/2015, completed on 09/02/2015). This will allow the merge process goes without problems.

# Version 1.1.0 (released on 05/11/2015)

Bug fixes/Improvements:

- Updated FTP settings to download CHIRPS 2.0 rainfall/precipitation data.
- Workspace can be moved from GeoCLIM default location to a new location.
- Climatological Rainfall Analysis Tool
	- Added SPI in the analysis methods
	- Windows message when just one year is selected, and the GeoCLIM program continues working.
	- Progress bar shows progress information when analysis runs.
	- Removed Spatial Data Viewer when running process for several selected inputs from periodicity (month, dekads, or pentads).
- View/Explore Rainfall Summary Tool
	- Removed unnecessary input fields related with the season and the vector map for overlay.
	- Moved Time Interval and Output Prefix input fields at the end.
	- Replaced GeoCLIM processing console for a progress bar.
	- Output from analysis is displayed in the Spatial Data Viewer.
- Make Contours Tool
	- Windows message when the missing value information is incorrect and allows the GeoCLIM program continue working.
	- Close button working properly avoiding the GeoCLIM program to crash.
- Calculate Long-Term changes in average  $\Delta_{\bar{X}}$ 
	- Advanced options displayed when the tool is opened.
	- Single missing value.

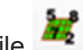

- **Extract Statistics From Raster Data using Shapefile** 
	- Single missing value.
	- Added a progress bar when this tool runs the statistics analysis.